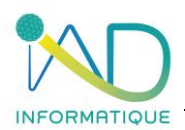

.

# **Programme du stage COMPREHENSION ET UTILISATION DES OUTILS INFORMATIQUES**

## **1- DUREE et LIEU DU STAGE**

Durée : 7H00 *(soit 1 jour)*

Organisation : Intra ou Inter-entreprise Lieu :

- ➢ En présentiel : Dans les locaux de l'entreprise formée ou dans les locaux IAD (à définir lors de la demande)
- ➢ En distanciel : Si l'entreprise formée est équipée

## **2- PUBLIC CONCERNE et PREREQUIS**

- ➢ Chef d'entreprise Salarié
- ➢ Maitriser les bases de l'outil informatique
- $\triangleright$  Être équipé informatiquement des différents outils (matériels logiciels)

## **3- OBJECTIFS et COMPETENCES A ACQUERIR**

Utiliser les nouveaux outils informatiques pour améliorer l'accès et la traçabilité de l'information.

- ❖ Comprendre l'architecture réseau et serveur.
- ❖ Organiser des données
- ❖ Accéder au serveur de façon sécurisée Travail à distance.
- ❖ Maitriser les logiciels Microsoft
- ❖ Naviguer sur internet
- ❖ Se protéger des cybers malveillances
- ❖ Bonnes pratiques

## **4- CONTENU DE LA FORMATION**

## **LES PRINCIPES GENERAUX**

❖ L'utilisation de la souris, les curseurs, utilisation du clavier et des fenêtres, éditeur de texte, icones et boutons.

## **TYPOLOGIE RESEAUX ET SERVEUR**

- ❖ Explication sur la typologie réseau : principe de fonctionnement de base.
	- Commutateur réseau (switch)
	- **Modem / routeur**
	- **Connexion sécurisée de type VPN**
- ❖ Explication sur la structure des serveurs : serveurs physique et serveur virtuel :
	- Avantage / inconvénient de l'utilisation d'un serveur virtuel
		- **Comment arrêter les serveurs (physique et virtuel)**
- ❖ Organisation et définition des droits sur les données :
	- $\bullet$ Définition d'une arborescence simple pour les dossiers (Windows)
	- A quoi servent les droits utilisateurs ?
	- Diffuser des dossiers partagés auprès des utilisateurs
	- **Définir des quotas sur les dossiers**
	- Maintien et évolution de l'arborescence sur le serveur

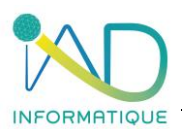

- ❖ Accéder au système informatique de l'entreprise :
	- Créer un nouvel utilisateur sur le serveur G.
	- Affecter des autorisations à l'utilisateur
	- $\circledast$ Ouvrir une session utilisateur Microsoft Windows (RDP)
	- $\circledast$ Créer un nouvel utilisateur pour la connexion VPN
	- Authentification sécurisée en VPN

#### **LOGICIELS MICROSOFT**

- ❖ Comprendre les messages d'information de Microsoft Windows 10
- ❖ Explication de base sur logiciels bureautique Microsoft : Windows Outlook OneNote Word – Excel - OneDrive

#### **BONNES PRATIQUES**

- ❖ Confidentialité des identifiants
- ❖ Connaissez-vous vos interlocuteurs informatiques ?
- ❖ Pièges à éviter
- ❖ Mon antivirus est-il à jour et comment me protège-t-il ?
- ❖ Vigilance lors de la réception des mails
- ❖ Internet : Comment reconnaitre un site sécurisé ?
- ❖ Se connecter de façon optimale sur l'espace bancaire
- ❖ Que faire en cas de doutes ?

#### **5- MOYENS PEDAGOGIQUES – TECHNIQUES – EVALUATION et SUIVI**

- ➢ Accueil des stagiaires et présentation du déroulement de la formation
- ➢ Organisation des groupes (maximum 5 stagiaires par session)

Salle de formation mobile :

- ➢ Mise à disposition de PC portable
- ➢ Vidéo projecteur

Etude de cas :

➢ Les exercices de mise en application sont toujours personnalisés au groupe formé, en adéquation avec les besoins et les difficultés relevées par le formateur

Accompagnement :

➢ Quotidiennement par téléphone si nécessaire (selon les modalités contractuelles avec l'entreprise IAD)

#### **6- ADMINISTRATIF**

- ❖ Proposition commerciale sur devis
- ❖ Formalisation de la formation par une convention signée par les parties et documents attenants
- ❖ Accompagnement des formalités de prise en charge auprès des OPCO par notre référente QUALIOPI – HANDICAP
- ❖ Attestation de présence signée par chaque stagiaire
- ❖ Certificat de réalisation si une prise en charge de l'OPCO est spécifiée à IAD selon les modalités de financement

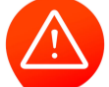

**Toute personne dont le nom figure sur une attestation de présence et n'ayant pas assistée à la formation, sera notifiée absente.**

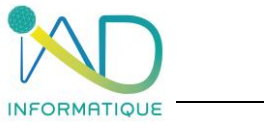

**7- ACCESSIBILITE**

- ✓ Voiture 2 roues
- Parking ouvert

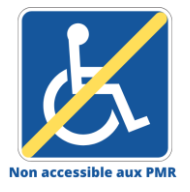

Dans ce cas la formation est dispensée dans un espace de coworking partenaire de notre société si la formation ne peut être organisée dans l'entreprise formée pour les personnes à mobilité réduite.

Pour toute situation de handicap, l'entreprise IAD s'engage étudier la demande et à apporter une réponse adaptée.

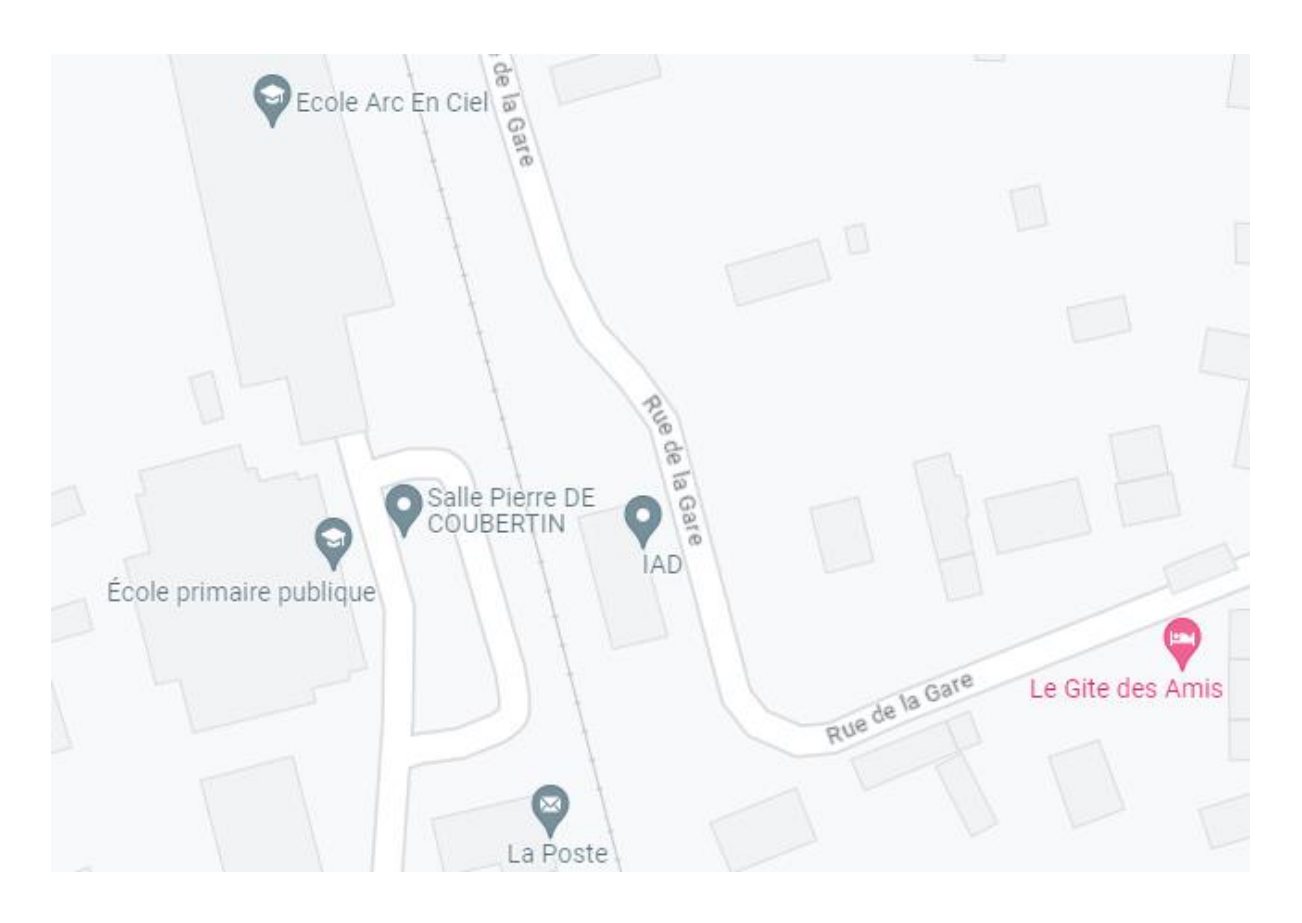

Contact : IAD Gare d'acquigny 27400 ACQUIGNY 02.32.50.78.88 – Choix n°3 [informatique@iad-bat.com](mailto:informatique@iad-bat.com)

*IAD entreprise Certfiée du 08/02/2022 au 07/02/2025*

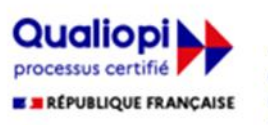

« La certification qualité a été délivrée au titre de la catégorie d'action suivante : actions de formation » Organisme de formation